## wware airwatch

**Day 1**

**VMware Workspace ONE: Deploy and Manage**

## **Day 2 VMware Workspace ONE: Deploy and Manage**

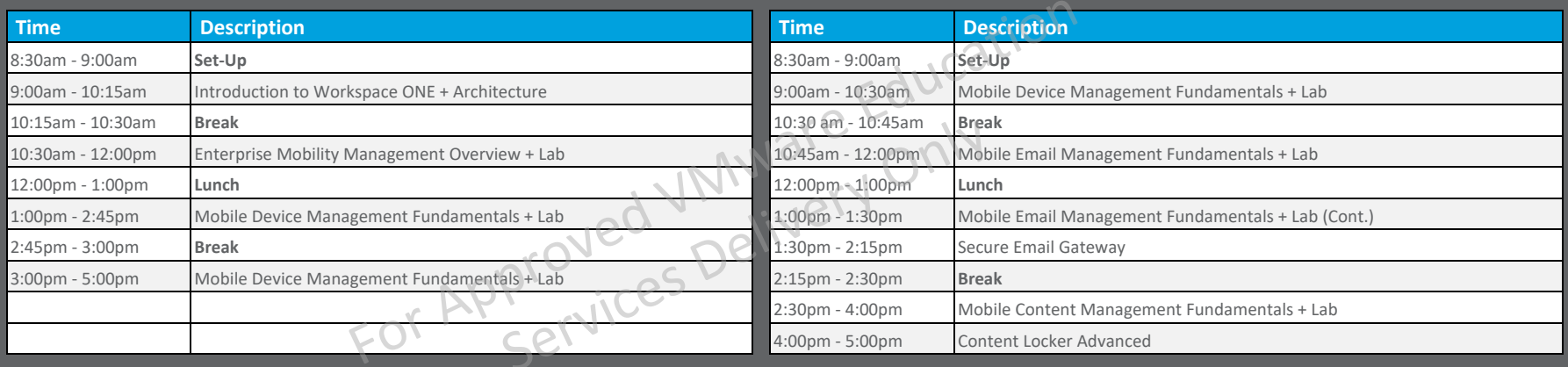

**Day 3 VMware Workspace ONE: Deploy and Manage**

**Day 4 VMware Workspace ONE: Deploy and Manage**

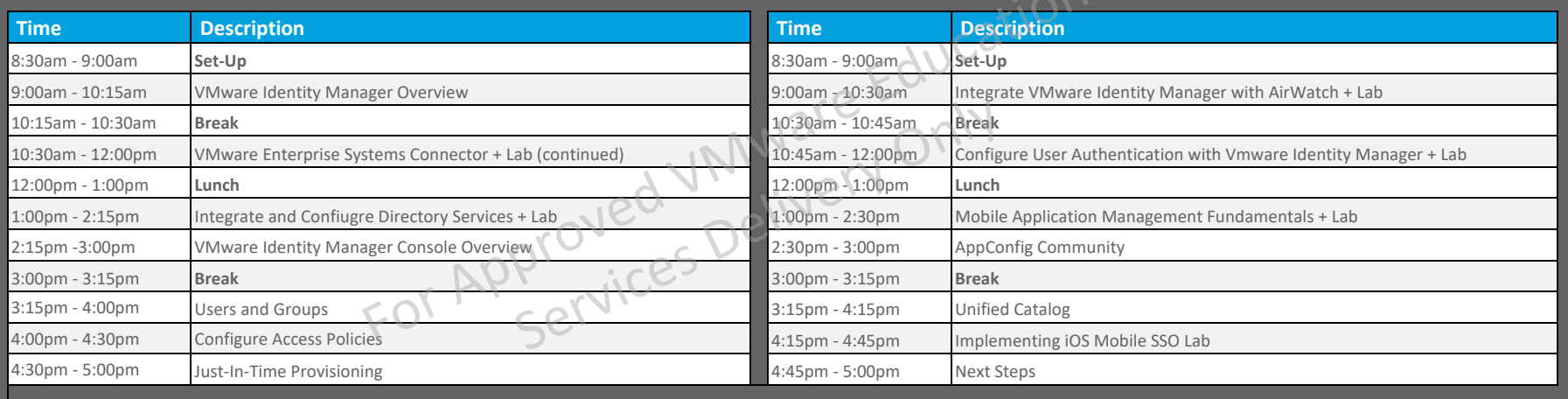

**waxare airwatch** 

Copyright © 2017 VMware, Inc. All rights reserved. Proprietary and Confidential.